## Package 'siie'

January 28, 2023

Type Package

Title Superior Identification Index and Its Extensions

Version 0.4.0

**Depends** R  $(>= 4.0.0)$ 

Description Calculate superior identification index and its extensions. Measure the performance of journals based on how well they could identify the top papers by any index (e.g. citation indices) according to Huang & Yang. (2022) [<doi:10.1007/s11192-022-04372-z>](https://doi.org/10.1007/s11192-022-04372-z). These methods could be extended to evaluate other entities such as institutes, countries, etc.

License MIT + file LICENSE

Encoding UTF-8

Imports data.table

Suggests ggplot2, knitr, rmarkdown, testthat (>= 3.0.0), tidyfst

RoxygenNote 7.2.3

VignetteBuilder knitr

Config/testthat/edition 3

NeedsCompilation no

Author Tian-Yuan Huang [aut, cre] (<<https://orcid.org/0000-0002-3591-4203>>)

Maintainer Tian-Yuan Huang <huang.tian-yuan@qq.com>

Repository CRAN

Date/Publication 2023-01-28 15:30:02 UTC

### R topics documented:

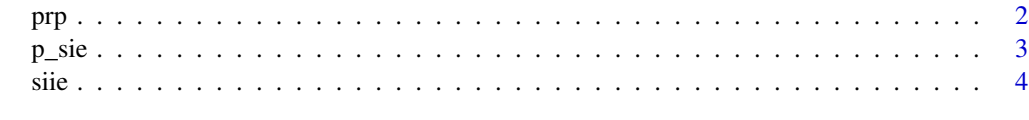

**Index** [6](#page-5-0) **6** 

#### <span id="page-1-0"></span>Description

Paper rank percentile refers to the journals' average ranking of papers within the field. If Journal A has a PRP of 90, it means the papers in Journal A has an average ranking of 90 out of 100. This metric could be extended to measure other entities such as institutes and countries.

#### Usage

prp(df, group, index)

#### **Arguments**

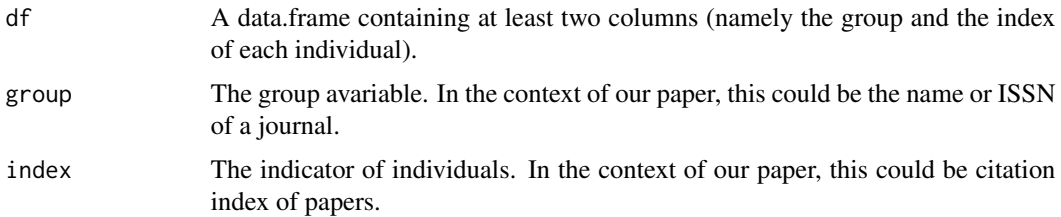

#### Value

A data.table with 3 columns, with the group, total number in the group (total\_no) and PRP.

#### References

Huang, TY., Yang, L. Superior identification index: Quantifying the capability of academic journals to recognize good research. Scientometrics 127, 4023–4043 (2022). https://doi.org/10.1007/s11192- 022-04372-z

#### Examples

```
set.seed(19960822)
nr_of_rows = 1e4
data.frame(
 Id = 1:1e4,Journal = sample(LETTERS,nr_of_rows,replace = TRUE),
  CiteCount = sample(1:100,nr_of_rows,replace = TRUE)
) -> journal_table
```
prp(journal\_table,group = "Journal",index = "CiteCount")

<span id="page-2-0"></span>

#### Description

Calculate data for p-SIE curve.

#### Usage

p\_sie(df, group, index, p = 1:100, to\_compare)

#### Arguments

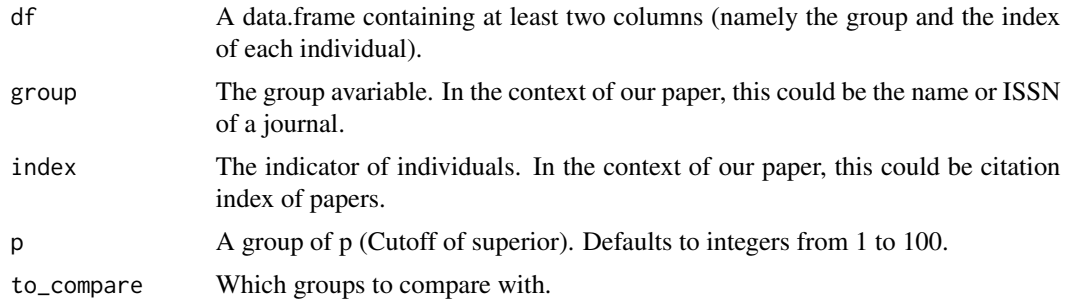

#### Value

A data.table with 3 columns, with the group, p and the according SIE.

#### References

Huang, TY., Yang, L. Superior identification index: Quantifying the capability of academic journals to recognize good research. Scientometrics 127, 4023–4043 (2022). https://doi.org/10.1007/s11192- 022-04372-z

#### Examples

```
library(ggplot2)
library(tidyfst)
set.seed(19960822)
nr_of_rows = 1e4
data.frame(
  Id = 1:1e4,Journal = sample(LETTERS,nr_of_rows,replace = TRUE),
  CiteCount = sample(1:100,nr_of_rows,replace = TRUE)
) -> journal_table
p_sie(journal_table,group = "Journal",
      index = "CiteCount", to_compare = c("A", "B", "C") -> p\_sie\_df
```

```
p_sie_df
```

```
p_sie_df %>%
 ggplot(aes(p/100,sie,color = Journal)) +
 geom_point() +
 geom_line() +
 geom_abline(slope = 1,linetype = "dashed") +
 scale_x_continuous(labels = tidyfst::percent) +
 scale_y_continuous(labels = tidyfst::percent) +
 labs(x = "p", y = "SIE") +theme_bw()
```
siie *Calculation of SII and SIE*

#### Description

Calculate SII (Superior Identification Index) and SIE (Superior Identification Efficiency) for each group with individual values. In the context of the paper, we have citation counts of papers from different journals. This function could calculate SII and SIE for each journal within the field.

#### Usage

 $sile(df, group, index, p = 10)$ 

#### Arguments

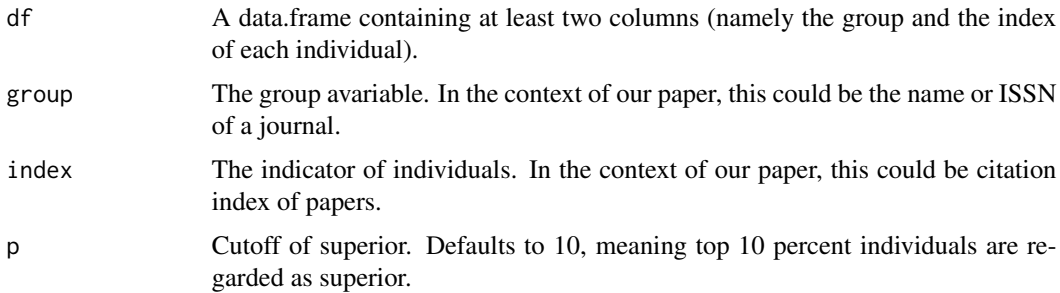

#### Details

In the context, SII indicates how well a journal could identify the top papers (superior research), whereas SIE quantifies the efficiency of a journal to identify the top papers.

#### Value

A data.table with 5 columns, with the group, superior number (superior\_no), total number in the group (total\_no), SII (sii) and SIE (sie).

<span id="page-3-0"></span>4 siie siid ook in 1972 waa ku siid ook in 1972 waa ku siid ook in 1972 waa ku siid ook in 1972 waa ku siid ook

#### References

Huang, TY., Yang, L. Superior identification index: Quantifying the capability of academic journals to recognize good research. Scientometrics 127, 4023–4043 (2022). https://doi.org/10.1007/s11192- 022-04372-z

#### Examples

```
set.seed(19960822)
nr_of_rows = 1e4
data.frame(
 Id = 1:1e4,Journal = sample(LETTERS,nr_of_rows,replace = TRUE),
  CiteCount = sample(1:100,nr_of_rows,replace = TRUE)
) -> journal_table
siie(journal_table,group = "Journal",index = "CiteCount")
```
siie 5

# <span id="page-5-0"></span>Index

p\_sie, [3](#page-2-0) prp, [2](#page-1-0) siie, [4](#page-3-0)